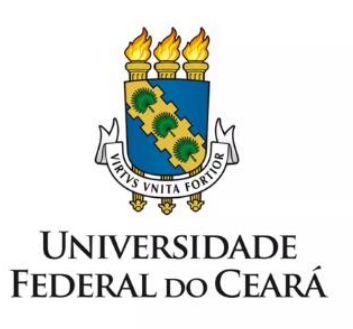

# **FORMULÁRIO DE MAPEAMENTO DE PROCESSOS**

**Ressarcimento de Auxílios e Bolsas da Assistência Estudantil**

**23/01/2023**

## **1. FORMULÁRIO DE MAPEAMENTO DE PROCESSOS**

### **DADOS DO PROCESSO**

**ID: PRAE\_02\_v1** 

**UNIDADE**: Pró-Reitoria de Assuntos Estudantis (PRAE)

**NOME**: Ressarcimento de Auxílios e Bolsas da Assistência Estudantil

**OBJETIVO**: Restituir o erário através da devolução de Auxílios e Bolsas, pagos de forma indevida, da Assistência Estudantil

**OBJETIVOS ESTRATÉGICOS RELACIONADOS:** Ampliar as condições de permanência dos jovens na educação superior pública federal (PNAES) e contribuir para as condições necessárias à inclusão, à permanência e ao desenvolvimento dos discentes visando a uma formação de excelência (Objetivo 11 do PDI 2023-2027)

**CLIENTE** (público-alvo): Estudantes beneficiados pela PRAE que receberam auxílio ou bolsa indevidamente

**GERENTE:** Diretoria da AAP/PRAE

#### **DETALHES DO PROCESSO**

#### **LEGISLAÇÃO CORRELATA**:

Memorando-Circular Nº 12/2017/PROPLAD/UFC Memorando-Circular Nº 37/2018/PROPLAD/UFC (23067.006988/2018-89)

Manual de Créditos a Receber - Julho/2019 - PROPLAD

#### **DOCUMENTOS**:

**GATILHO** (evento que inicia o processo): Identificar pagamento indevido de Auxílio/Bolsa da Assistência Estudantil

**SAÍDA** (evento que encerra o processo): Conclusão do processo na Unidade

**SISTEMAS**: SEI

**INDICADORES** (indicadores para a medição do processo): Checklist

**OUTRAS INFORMAÇÕES IMPORTANTES**:

**CONTROLE DE VERSÕES**

**ALTERAÇÕES DA VERSÃO**:

**AUTOR(ES):** Beatriz Nunes Macêdo Pereira e Heline Oliveira Lopes

**DATA:** 23/01/2023

## **2. SEQUENCIAMENTO DAS ATIVIDADES**

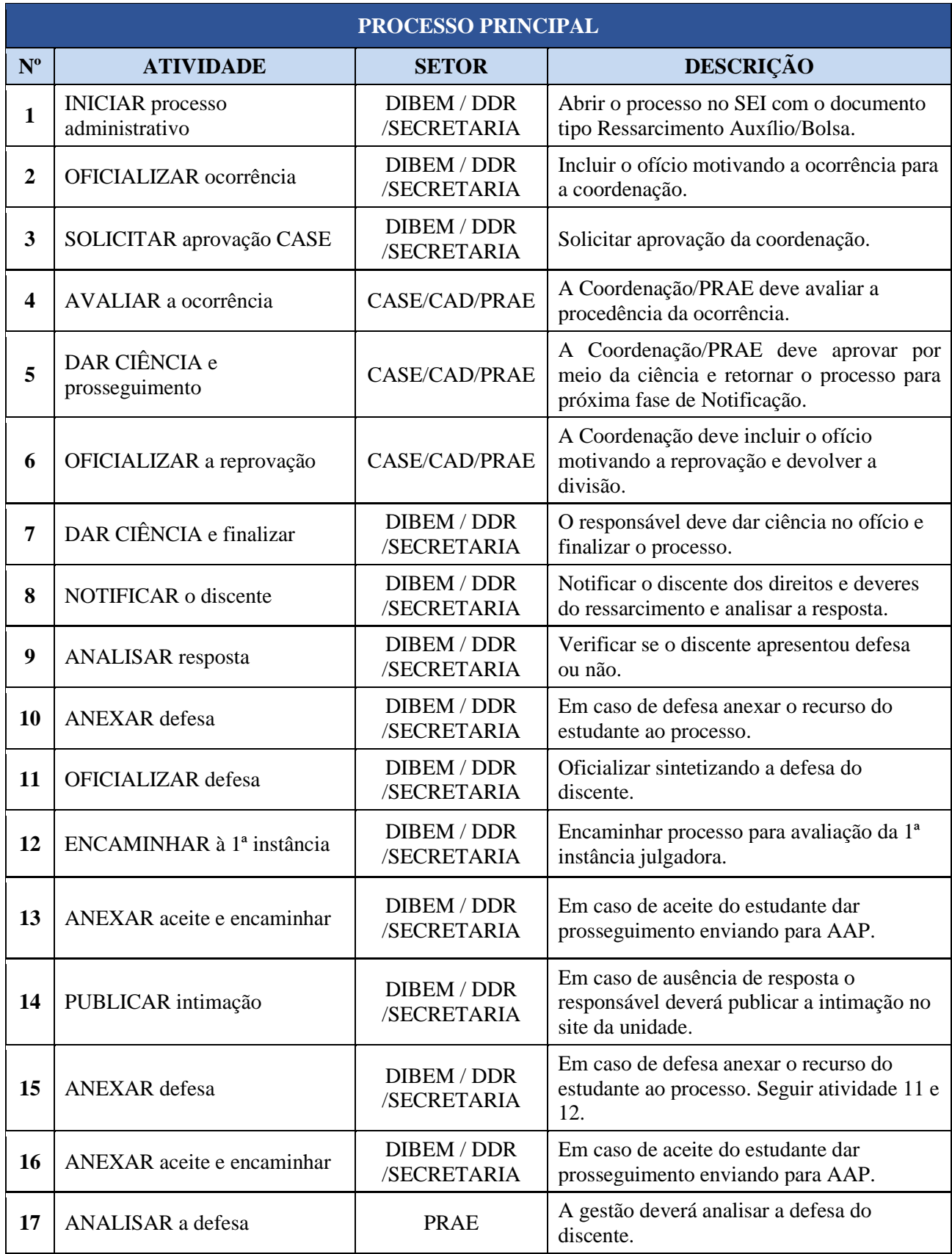

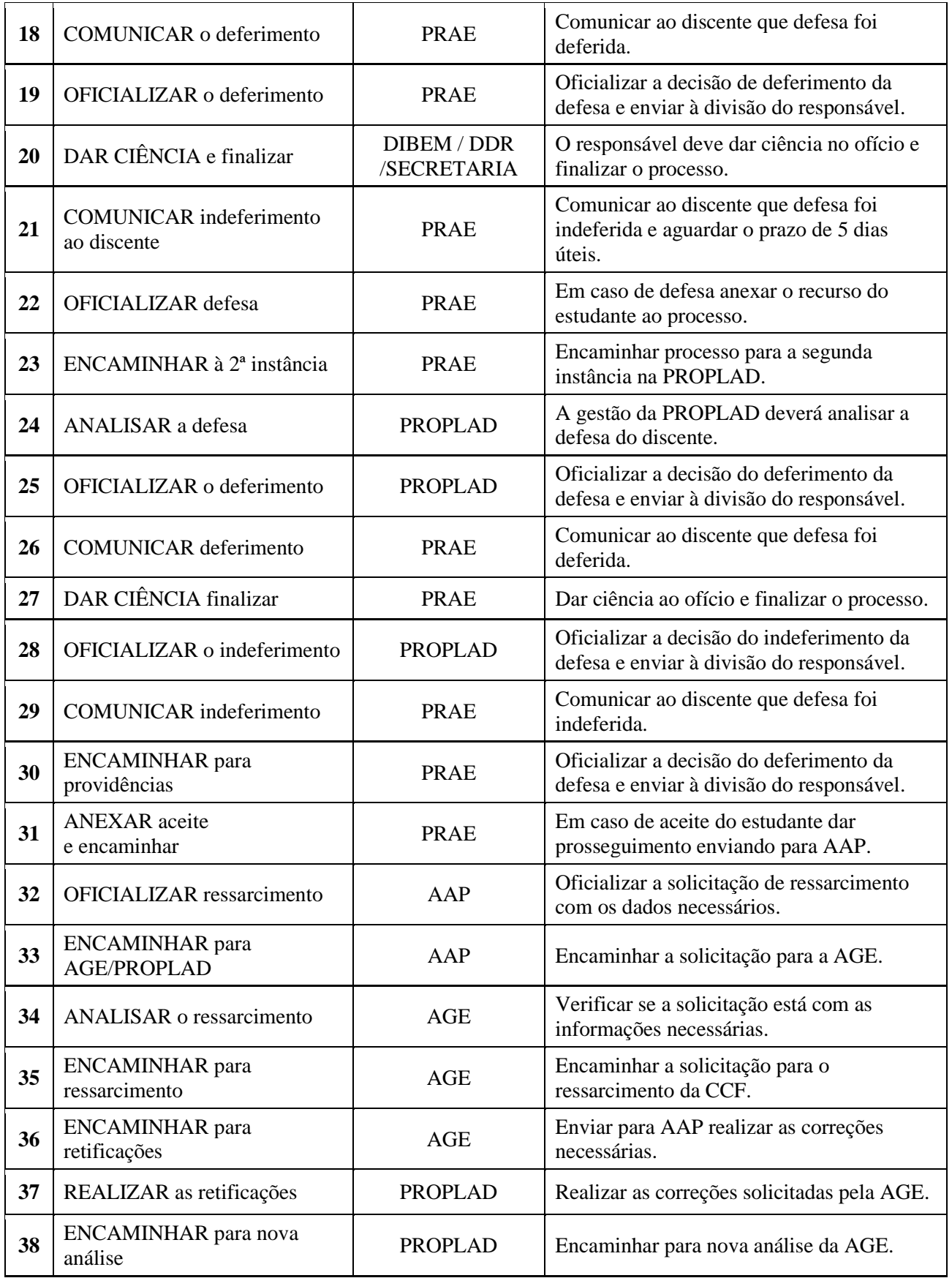

# **3. DEFINIÇÕES DAS SIGLAS**

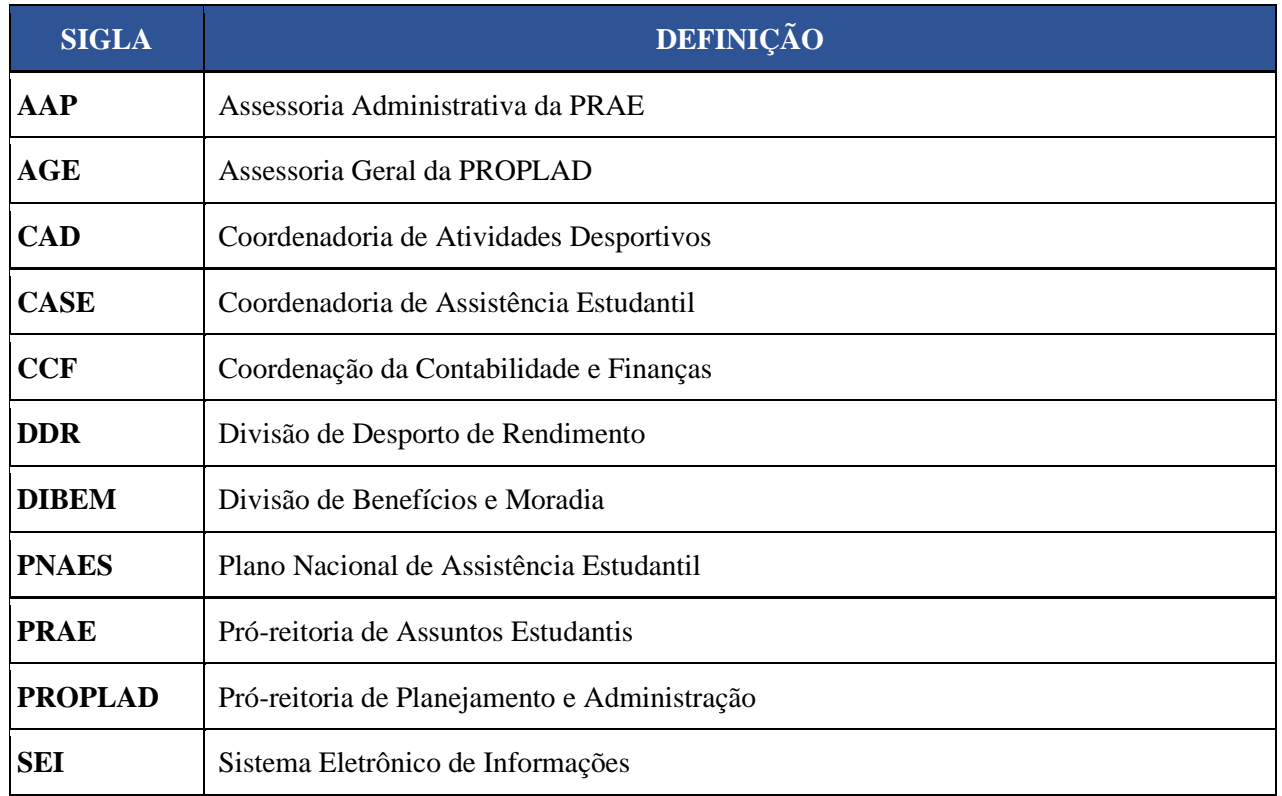